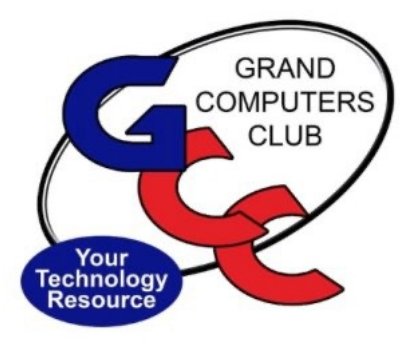

# littlebytes 10101001 01001

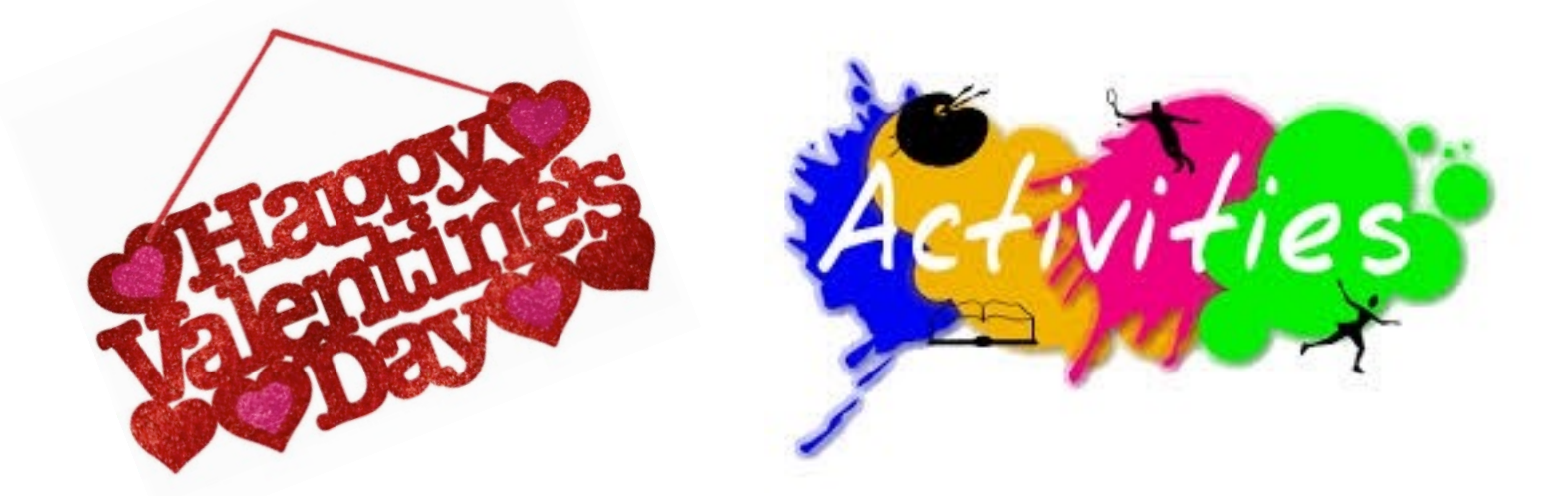

### **ACTIVITIES THIS WEEK** ------------------------

Monday, February 14, 6:00 - 8:00 pm, Digital Scrapbooking SIG .

#### Topic:

Now is the time to start working on a project. We have tips and tricks that will make you successful and it will be easier than you think to put things together and work with them.

You will learn how to collect images and save them for future use as an album in Organizer. Each of you should collect for a Birthday theme. We will help you find a special font that would be appropriate for birthdays, for a card or a scrapbook page. We will have a tip of the week to help you with your project. We will have a video on steps for improving a picture.

ZOOM ONLY Click **[HERE](https://www.google.com/url?q=https://us02web.zoom.us/j/89990910568?pwd=VVl2cG9MZWFJMTVjVTRjUmx6T0djUT09&sa=D&ust=1645200990837000&usg=AOvVaw0saxJTCI8MNA9cb4UspFw1)** to join the meeting.

\*\*\*\*\*\*\*\*\*\*\*\*\*\*\*\*\*\*\*\*\*\*\*\*\*\*\*\*\*\*\*\*\*\*\*\*\*\*\*\*\*\*\*\*\*\*\*\*\*\*\*\*\*\*\*\*\*\*\*\*\*\*\*\*\*\*

Tuesday, February 8, 12:30-2:30 pm, Tech Help In Person AND via Zoom

*Check in begins at 12 pm - Help begins at 12:30*. FYI - lines are shorter after 1:30. You will be assigned a Tech Team member to assist with your specific problem when one is available.

> *You must be an active member to participate. We strongly recommend you renew/join if needed BEFORE attending.*

For Zoom Participation: Fill out the form at the following link to request attendance. Be prepared to describe your device and problem. Form must be submitted no later than 11am on Monday. Sometime later that same day, you will receive an email invitation with a link to join the meeting Tuesday at 12:30pm.

Click HERE to register for ZOOM Tech Help.

If you don't know how to connect to Zoom, please indicate on the form that you would like someone to show you how to connect to Zoom. We will call you prior to Tech Help to quide you.

Click **HERE** to join the meeting. Meeting ID: 844 0947 3619. Passcode: 164269

Thursday, February 17 8:00 - 9:30 am, Financial Education SIG, Financial Websites & Applications

How to access important financial websites and apply them to your investment portfolios. Topics will include, but not be limited to, Technical Analysis.

**IN-PERSON ONLY** Location: Chaparral Center, Computer Club Classroom

Thursday, February 17, 3:30 - 5:00 pm, New Technologies SIG

Topic: Highlights of the 2022 Consumer Electronics Show Location:

**HYBRID MEETING** Zoom: Click HERE to join the meeting. Meeting ID: 857 9491 4862 Passcode: 693644 In-Person: Chaparral Center, Computer Club Classroom

Friday, February 18, 2:00 - 3:30 pm,, Flight Simulator SIG, Topic: Using a home simulator for IFR training. Part II

**ZOOM ONLY** Click **HERE** to join.

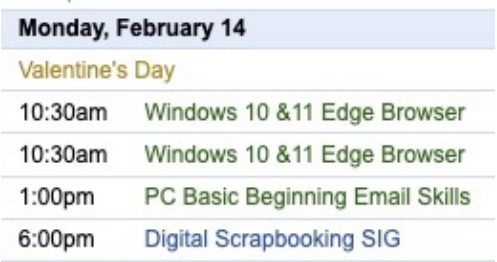

Classes are in Session! Here's the Class Calendar for this week. Register and pay online for a Monday class.

Click HERE for registration page.

**EDUCATION UPDATE FOR THIS WEEK!** 

NOTE: PC Basic Beginning Email Skills is full, but you can add yourself to the wait list! Need HELP? See below!

#### 2022 Winter Schedule Registration Ongoing!

- o Regular classes are held in the classroom (To register click **Regular** button)
- o Online classes held via Zoom (To register click **Online** button)

\*\*\*\*\*\*\*\*\*\*\*\*\*\*\*\*\*\*\*\*\*\*\*\*\*\*\*\*\*\*\*\*\*\*\*\*\*\*\*\*\*\*\*\*\*\*\*\*\*\*\*\*\*\*\*\*\*\*\*\*\*\*\*\*\*\*\*\*

- o Hybrid classes simultaneously in the classroom and online via Zoom
- o Before registering for classes using any computer or device with internet access, verify your email is current and you can login to **Grand Computers Club** website.
- o To register for classes, click **Register for Classes (grandcomputers.org**)
- o For help registering for classes, paying with credit/debit card and requirements for online classes first, login with your member ID then click **Education Help (grandcomputers.org)**
- o Questions: contact education director at **education@grandcomputers.org**

Click **HERE** to go to our Website for even more information!

**We're on Facebook!** 

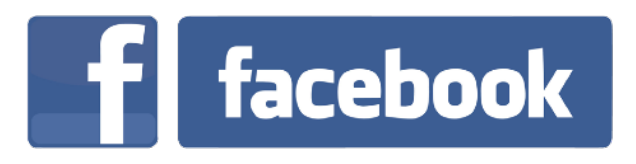

If you're on Facebook, you should come join us on our group page. You will find lots of useful information there. You can ask questions for which you will get answers. There's much that you can do on our group page. If you think outside the box, you may surprise us all with the uses you will find with our FB Group page. Click **[HERE](https://www.facebook.com/groups/GrandComputersClub)** to view our page.

Come join us. You'll be glad you did!

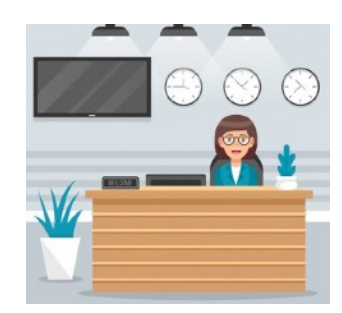

## WE NEED MONITORS TO KEEP THE CLUB OPEN

\*\*\*\*\*\*\*\*\*\*\*\*\*\*\*\*\*\*\*\*\*\*\*\*\*\*\*\*\*\*\*\*\*\*\*\*\*\*\*\*\*\*\*\*\*\*\*\*\*\*\*\*\*\*\*\*\*\*\*\*\*\*\*\*\*\*\*\*

If you are a monitor, please sign up for one day next week. We NEED you to keep the club open. The Club has been closed on several mornings and afternoons due to a lack of monitors.

Just a reminder: the procedure for signing up is to log into grandcomputers.org, View and Schedule Monitor Sessions. Thanks to all of you who respond to this need.

\*\*\*\*\*\*\*\*\*\*\*\*\*\*\*\*\*\*\*\*\*\*\*\*\*\*\*\*\*\*\*\*\*\*\*\*\*\*\*\*\*\*\*\*\*\*\*\*\*\*\*\*\*\*\*\*\*\*\*\*\*\*\*\*\*\*\*\*

## **COMPUTERS FOR SCHOOL KIDS**

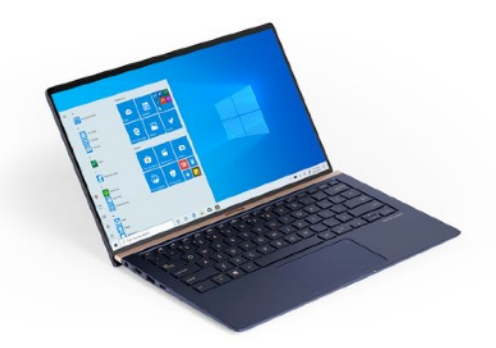

WANTED – Older laptop computers (PCs or MACs) and tablets (iPads or

Androids)! Please help out by donating your older laptop or tablet to Jim Geffre. Jim repairs them, updates them, and donates them to schools. He would like the laptops to have Windows 7, Windows 8 or already be upgraded to Windows 10. Please include the power cord with the computer and the charger for a tablet. Jim wipes the hard drives or puts new ones in if you were to leave yours out. If needed, Jim adds memory to at least 4GB and adds Microsoft Office.

Please contact Jim by phone (623-544-3394) or by email geffre1949@yahoo.com to arrange for a drop-off at Jim's home. Email is preferred. Jim will email you back his physical address. You can then leave the computer outside his house. Please be sure to include the password to unlock your computer or tablet and your email address with the computer and Jim will email you a tax form for taking a deduction on your tax return. (You can deduct up to \$150.00 per laptop).

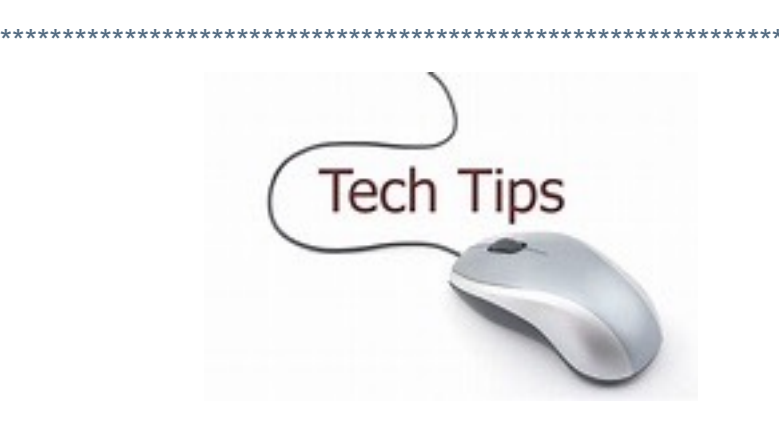

**Technology Tip of the Week -----------------------**

The Best Apps for Older Adults in 2022 From SeniorLiving.org Updated June 24, 2021 Click HERE to read.

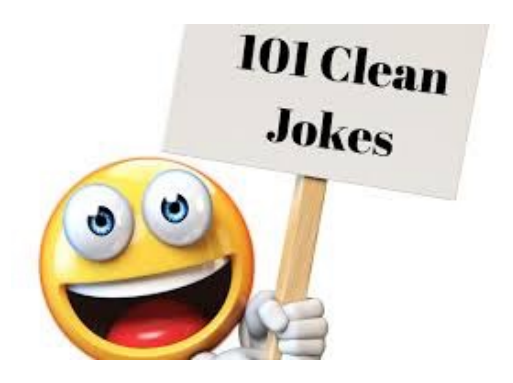

## **Joke of the Week -----------------------**

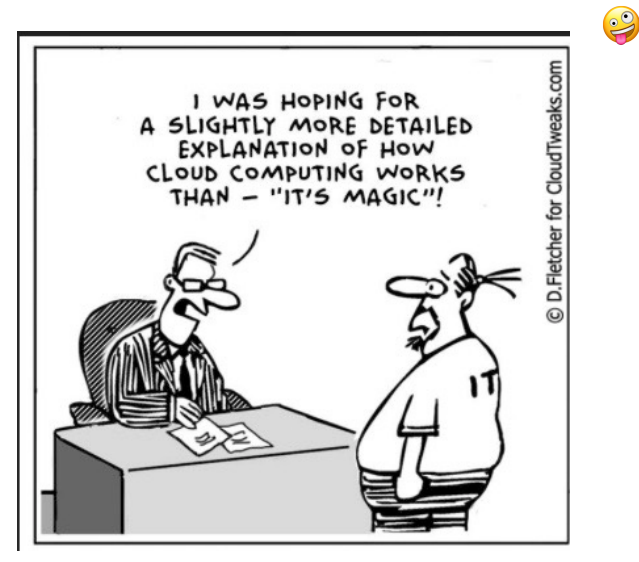